## Параметры QoS

Успешно сдайте бесплатный сертификационный экзамен в Академии "Инфинет" и получите статус сертифицированного инженера Инфинет.

Пройти сертификационный экзамен

QoS-менеджер - это удобный и гибкий механизм для управления потоками данных, проходящими через устройство. Можно создать до 200 логических каналов QoS, характеризующихся различными свойствами (такими как уровень приоритета и скорость передачи данных), а затем назначать этим каналам потоки данных в соответствии со специальными правилами. Пакеты, проходя по разным каналам, изменяют свои свойства и свойства соответствующих им потоков данных. На устройствах применяется принцип взвешенной приоритизации (weighted fair queuing).

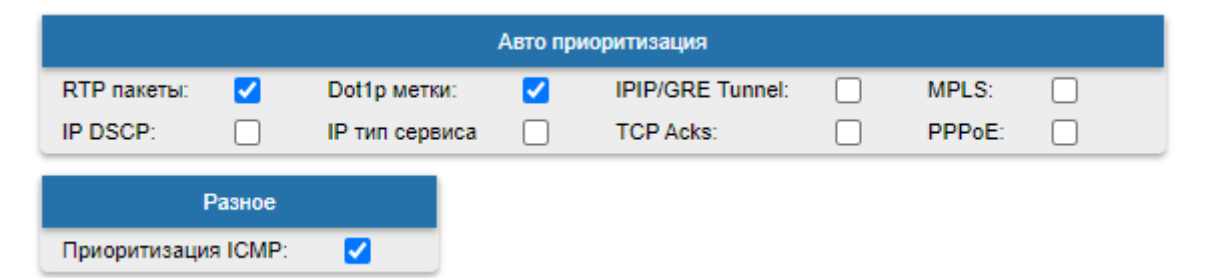

## Рисунок - Параметры QoS по умолчанию

Параметры QoS, которые могут быть выбраны для приоритизации трафика:

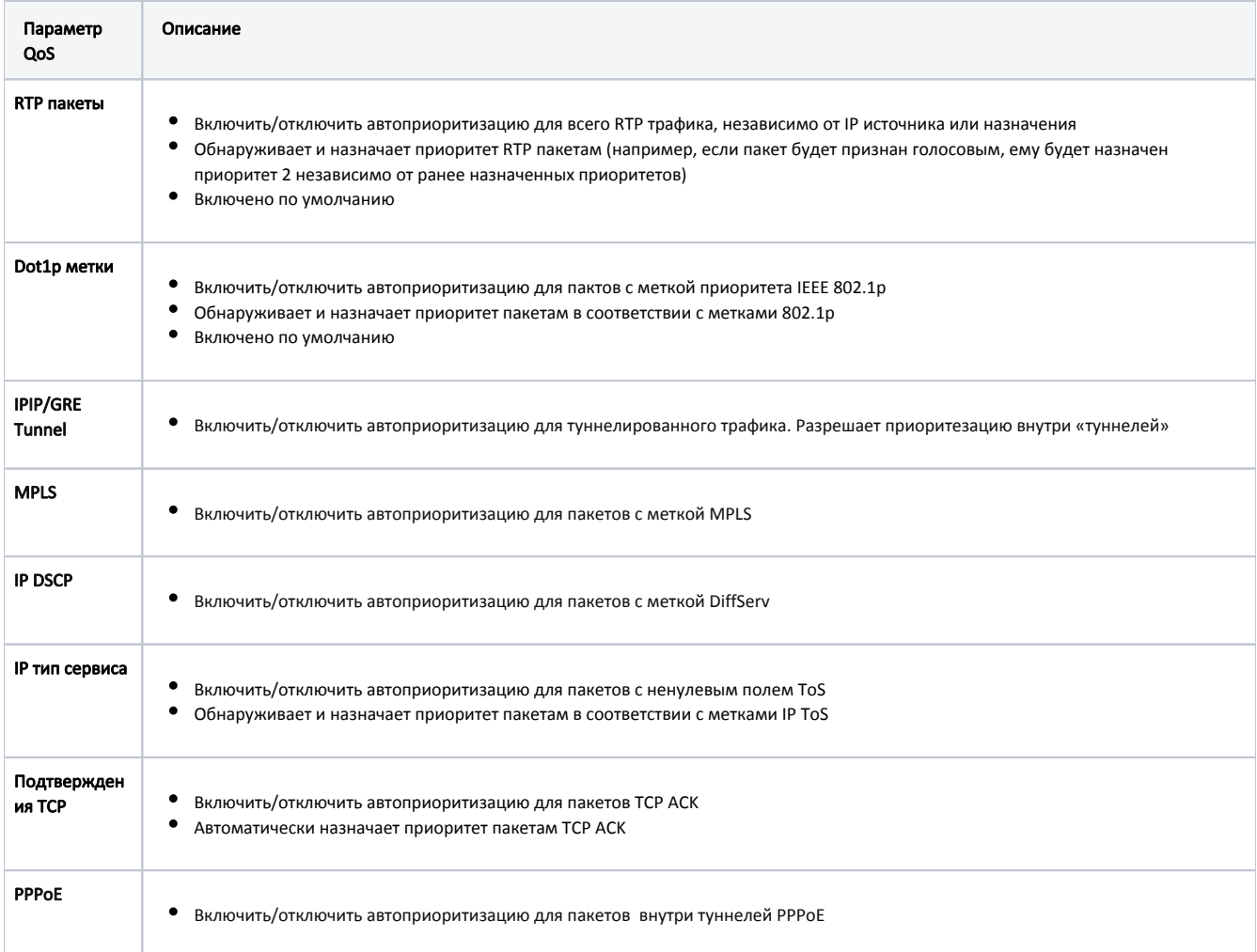

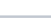

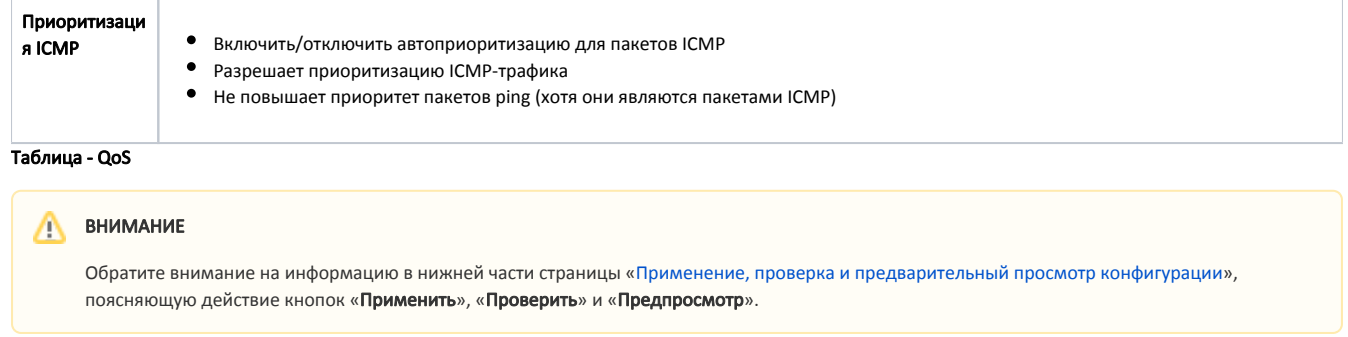